## **F\_TELEFONNR**

## **function from adhoc**

Entrypoint telefonnr compatible with UTF-8

## **Inputs/Outputs**

 Input CSTRING(32760) Telephone no. as string (or something similar, from which everything is to be removed up to the numbers) INTEGER defines the amount of numbers at the end to replace with \* Output CSTRING(32760) String without all non numbers

## **Syntax**

 "49" at the beginning is changed to "+49". If the string starts with one "+", this remains. Note: This function is necessary for "wildly" formatted telephonenumbers for TAPI to a Telephone(system) which couldn't do this by itsself. TestSQL SELECT '0232653\*\*\*' AS ISCORRECT, F\_TELEFONNR(' (0232) / 6535-35', 3) FROM RDB\$DATABASE; SELECT '+001232653\*\*\*' AS ISCORRECT, F\_TELEFONNR('+001 (232) / 6535-35', 3) FROM RDB\$DATABASE; SELECT '+49232653\*\*\*' AS ISCORRECT, F\_TELEFONNR('+49 (232) / 6535-35', 3) FROM RDB\$DATABASE; SELECT NULL AS ISCORRECT, F TELEFONNR(NULL, NULL) FROM RDB\$DATABASE;

From: <http://ibexpert.com/docu/>- **IBExpert**

Permanent link: **[http://ibexpert.com/docu/doku.php?id=04-ibexpert-udf-functions:04-01-string-functions:04-01-03-convert-functions:f\\_telefonnr](http://ibexpert.com/docu/doku.php?id=04-ibexpert-udf-functions:04-01-string-functions:04-01-03-convert-functions:f_telefonnr)** Last update: **2023/04/06 20:10**

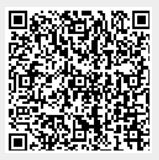